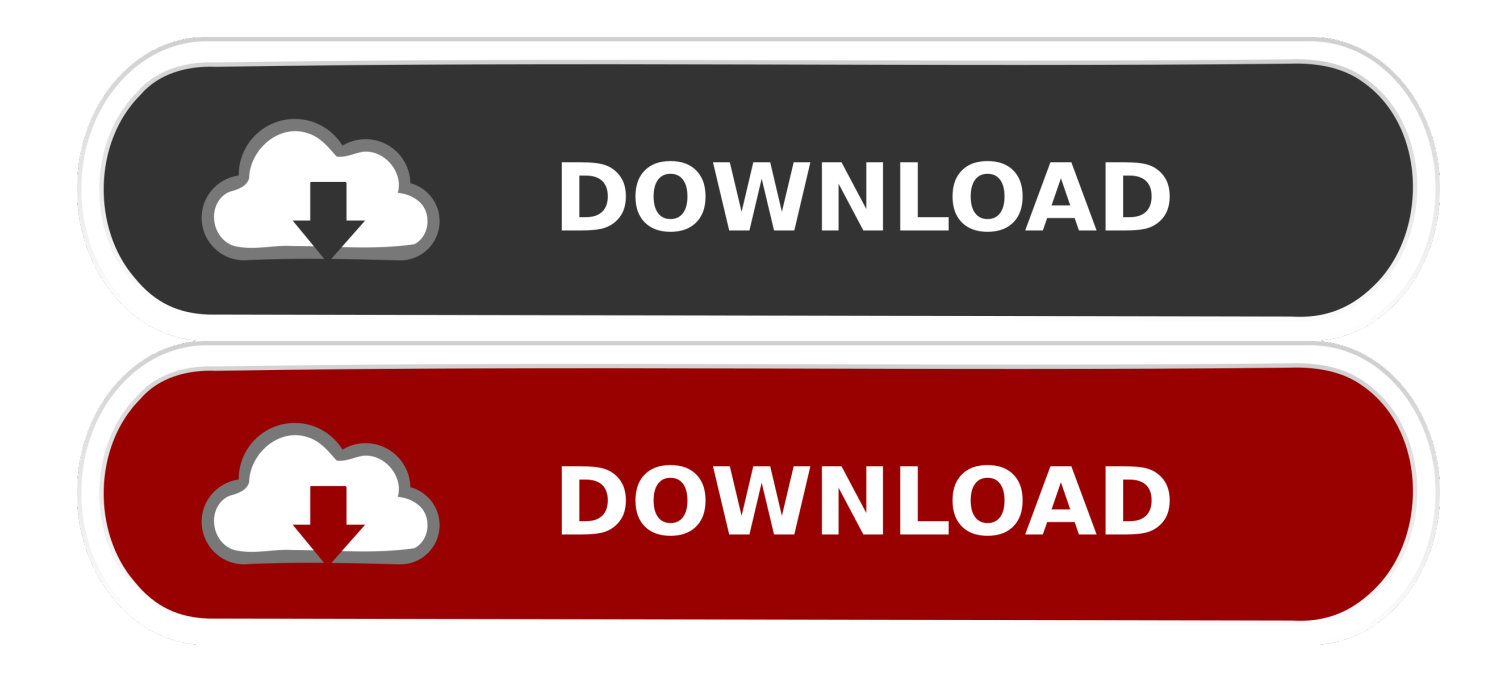

[Linux Networking Articles](https://bytlly.com/1hgxqb)

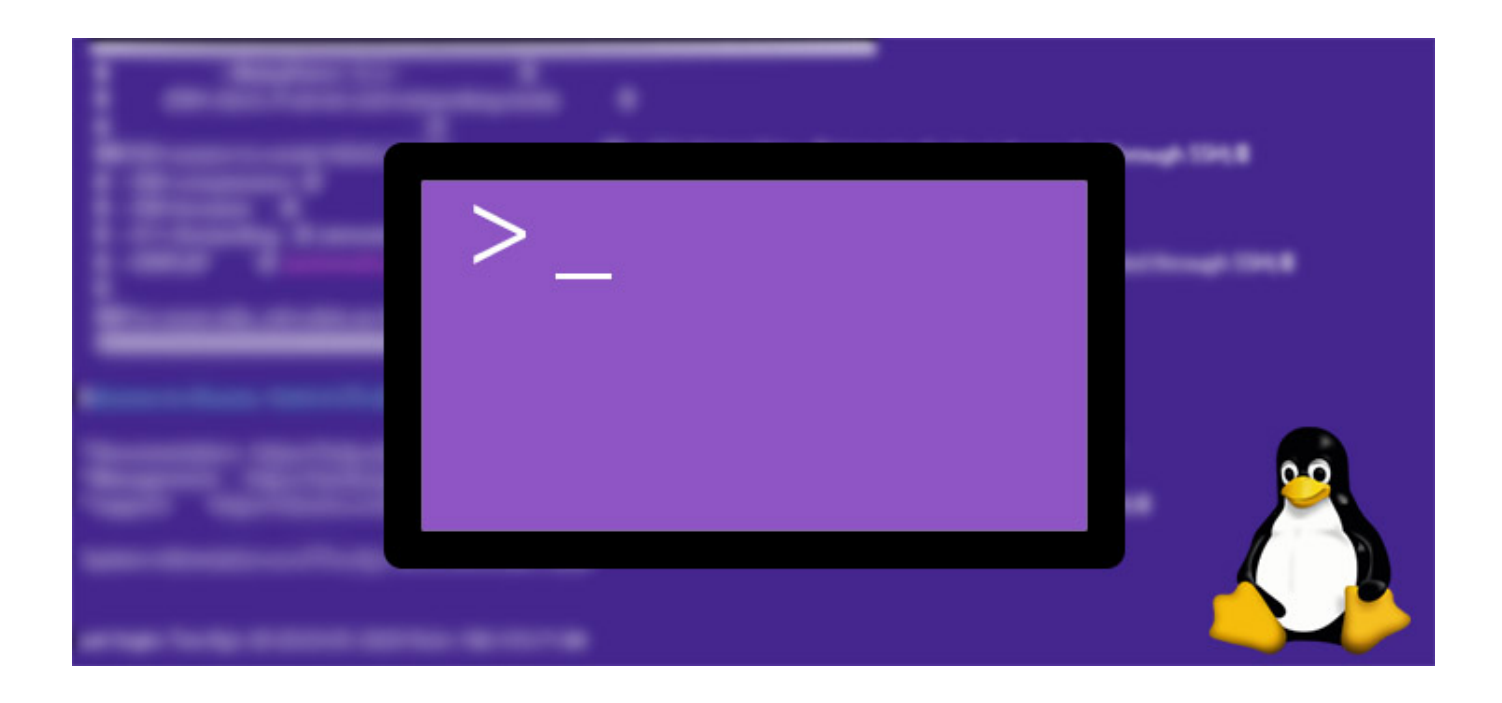

[Linux Networking Articles](https://bytlly.com/1hgxqb)

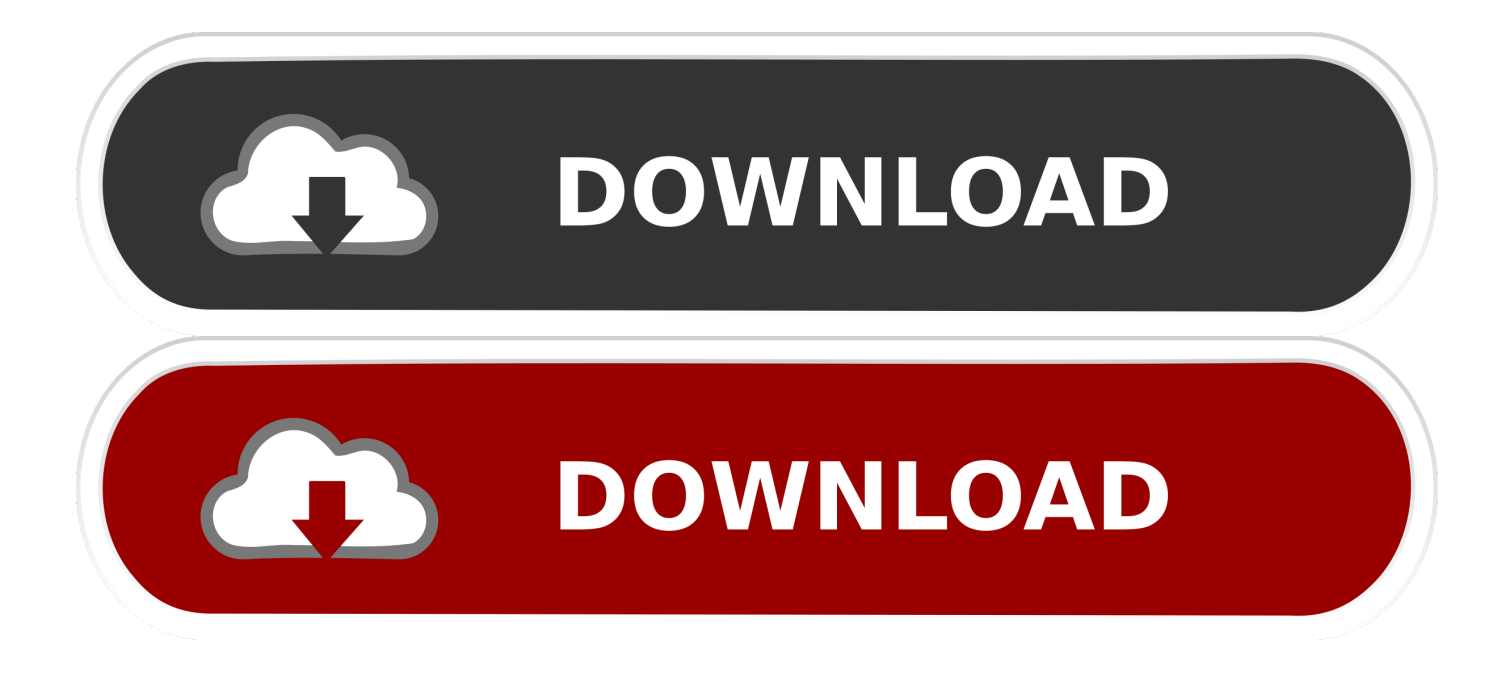

But for this article just one, and that is using "IP" as a shortcut for "IP address". They are not the same. IP = Internet Protocol. You're not managing .... Among the top initiatives are the Open Network Automation Platform (ONAP) and Data Plane Development Kit (DPDK). In this article, I would like .... Docker Swarm Reference Architecture: Exploring Scalable, Portable Docker Container Networks. Article ID: KB000801. Enterprise. swarmnetworkinglinux .... Improving Linux networking performance. This article brought to you by LWN subscribers. Subscribers to LWN.net made this article — and .... An ongoing list of Linux Networking Commands and Scripts. These commands and scripts can be used to configure or troubleshoot your Linux .... Linux articles and HOWTOs pertaining to connecting your Linux installation to a network.. Networking is the last bastion of proprietary systems, but Cumulus Networks sees a near future where Linux powers network hardware by default. ... This article, "Your next network operating system is Linux," was originally .... Learn how processes synchronize with each other in Linux. ... and final article in a series about interprocess communication (IPC) in Linux. ... for processes that can run on different hosts, thereby bringing networking into play.. We think online privacy and consent are broken, including the need for these notices. Join the fight: E-mail Doc@linuxjournal.com. Meanwhile, click to accept, .... This article provides a very brief introduction to routing for Linux ... across two or more different networks in order to reach their final destination.. Linux desktop and Networking articles - IT Support. Connecting to the Wireless in Physics using Ubuntu: This page details how to connect to Physics S using .... A network of networks about Linux operating system is constructed. ... this figure legend, the reader is referred to the web version of this article.. ... and a popular topic for our subscribers. For your weekend reading, we've curated some of Linux Journal's most popular networking articles.. Networking with Linux can be simple and secure — if you know a few tricks. Here are a few more pointers to help admins knock out various .... Jump to Linux Networking Command PDF – Network Troubleshooting ... - This articles is based on some linux networking command. If you are aware of .... Top 10 networking articles from 2019. Image. DNS 101: An introduction to Domain Name Servers. VLANs for sysadmins: The basics. Six practical use cases for Nmap. Becoming friends with NetworkManager. Packet sniffer basics for network troubleshooting. DNS configuration with Ansible.. PDF | The fast evolution and increase in use of nowadays networks forces ... Article (PDF Available) in ACM SIGOPS Operating Systems Review 38(3):1-11 · July 2004 ... First we present the Linux Networking Internals, this section is dedicated.. In this article, we will review some of the most used command-line tools ... interface statistics, and much more, concerning the Linux networking .... Faster, more versatile and secure, Linux gets better every year. ... Open Networking Summit, San Jose, Calif., April 3-5; LinuxFest Northwest, .... This article covers network configuration on Linux, with specific reference to the information ... Networking Files; system-config-network-tui; Network Connections.

fc1714927b

[Turkiye'den tarihi rekor! Tam 34 milyar dolar…](https://www.tor.com/members/reineyvixas/) [Google Earth Pro 2020 Crack With Serial Key Free Download](https://ameblo.jp/beicoreport/entry-12610084542.html) [Call Touch C300 Flash File Mtk Spd | Firmware | Stock Rom All Versone](https://josephanglen.doodlekit.com/blog/entry/9975577/call-touch-c300-flash-file-mtk-spd-|-firmware-|-stock-rom-all-versone) [Nintendo Labo trailer with US, UK release date](https://delphi-10-2-3-rad-server-linux-apache-patch.simplecast.com/episodes/nintendo-labo-trailer-with-us-uk-release-date) [Musclecar Online CD-Key](http://baumaugeoca.unblog.fr/2020/07/10/musclecar-online-cd-key/) [6000mAh, super fast, Microsoft branded 'Nokia D S' portable chargers.](https://delphi-10-2-3-rad-server-linux-apache-patch.simplecast.com/episodes/6000mah-super-fast-microsoft-branded-nokia-d-s-portable-chargers-) [Boot-Schleifen bei Januar 2019-Updates im Server-Bereich](https://www.debontvgn.be/nl-be/system/files/webform/visitor-uploads/giovhaw314.pdf) [FrostWire 6.8.0 Build 280 Crack With Registration Code Free Download](http://livebyfil.over-blog.com/2020/07/FrostWire-680-Build-280-Crack-With-Registration-Code-Free-Download.html) [vCheck \(Daily Report\)](https://www.change.org/o/vcheck_daily_report) [PlayStation plus : les jeux offerts du mois de septembre 2019](http://thersbatila.mystrikingly.com/blog/playstation-plus-les-jeux-offerts-du-mois-de-septembre-2019)